## **Технологии электронной подписи. Часть 1**

**Владимир Салыкин** Менеджер по продуктам Компания «Актив»

<https://www.youtube.com/user/AktivCompany>

### Сегодня мы ответим на вопросы:

- Как работают смарт-карты на низком уровне и какие там есть интерфейсы?
- Какие есть стандарты в области технологий электронной подписи?
- Какие высокоуровневые интерфейсы доступны для различных языков программирования?
- Какой интерфейс выбрать для встраивания?
- Как во всем этом не запутаться и быстро встроить поддержку подписи?

### Термины

- Отечественные алгоритмы ГОСТ Р 34.10-2001 и ГОСТ Р 34.10-2012(256 и 512 бит) ГОСТ Р 34.11-94 и ГОСТ Р 34.11-2012 ГОСТ 28147-89 VKO GOST R 34.10-2001 (RFC 4357) VKO GOST R 34.10-2012 (RFC 7836)
- Иностранные алгоритмы RSA
	- AES

#### **РУТОКЕН**

### Компания «Актив»

Крупнейший российский производитель аппаратных средств аутентификации и электронной подписи, разработчик и поставщик комплексных решений в сфере информационной безопасности. Основана в 1994 году.

#### **Направления деятельности**

### **PYTOKEH**

Продукты и решения в области аутентификации, защиты информации и электронной подписи.

### **Guardant**

Средства защиты и лицензирования программного обеспечения.

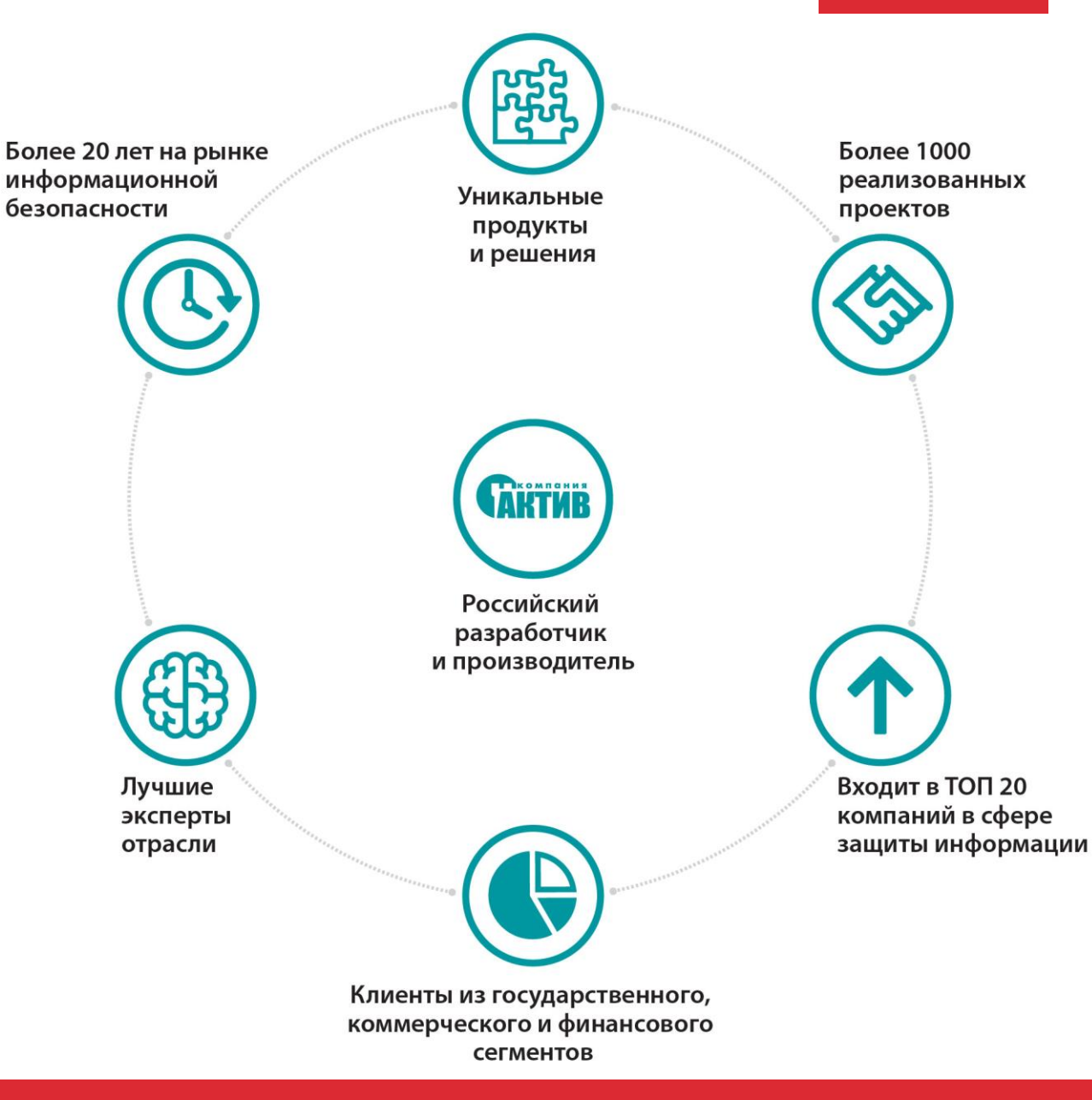

### О каких интерфейсах поговорим сегодня

- **APDU** PyKCS11  $\mathcal{L}_{\mathcal{A}}$
- **CAPI**
- **PKCS#11**
- **pki-core**
- Pkcs11-helper
- PKCS11Interop
- opensc
- openssl
- 
- pyscard  $\mathcal{L}_{\mathcal{A}}$
- Java pkcs11Wrapper
- **SUNJCA**
- sunPkcs11Wrapper
- Рутокен Плагин
- mobile pkcs

# Низкоуровневые интерфейсы

### Программная архитектура низкого уровня

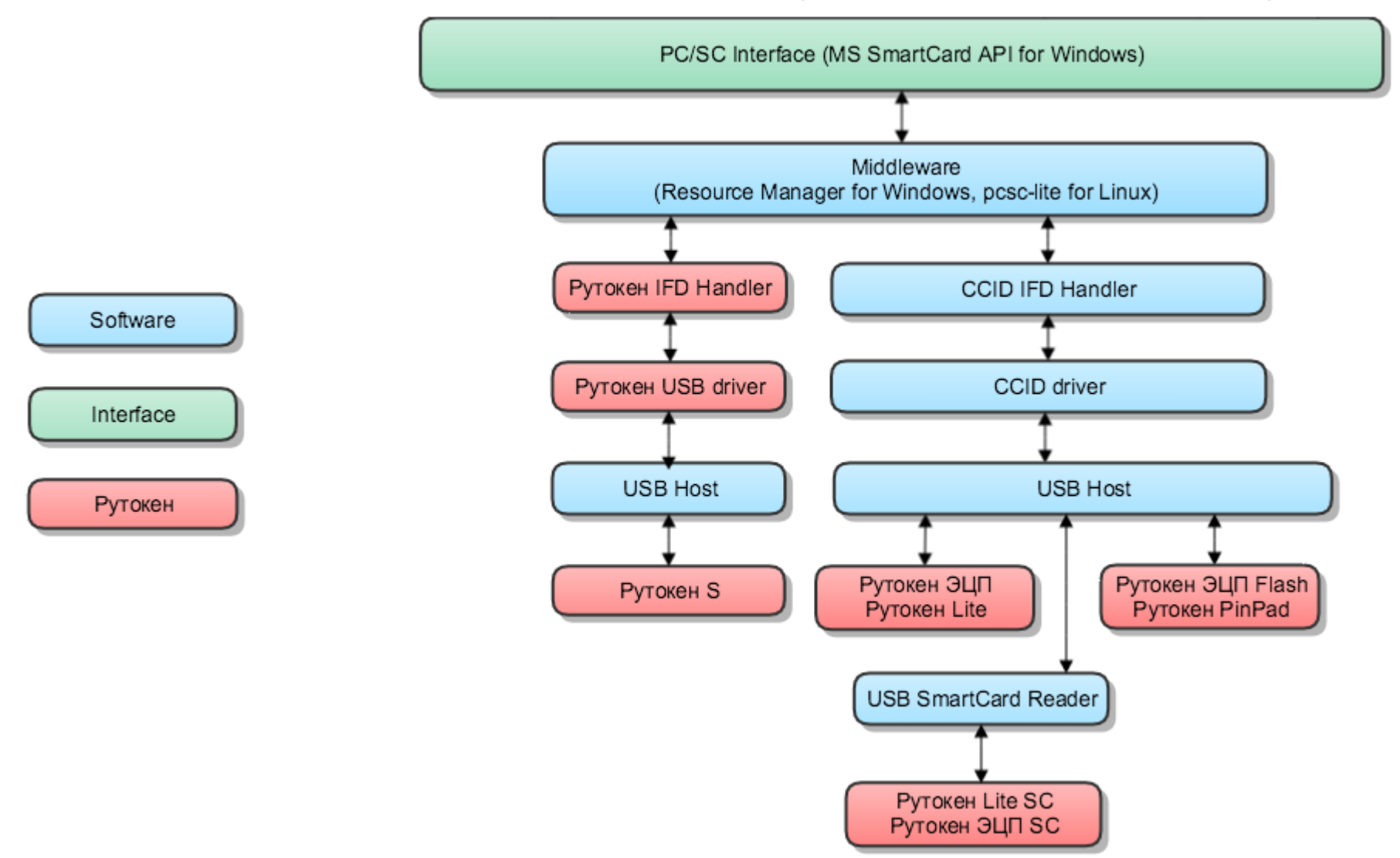

### PC\SC или Microsoft SmartCard API

- Разработана под Windows 200x/XP, затем спортирована под Windows NT/9x
- **Windows** Microsoft Resource Manager + Smart Card Service (winscard.dll)
- Linux и Mac PCSC lite (libpcsc.so + pcscd)
- Основной интерфейс APDU команды
- Иностранные и отечественные алгоритмы

### APDU интерфейс

- Определен в **[ISO/IEC 7816-4](https://www.iso.org/standard/54550.html)** Organization, security and commands for interchange
- Работает в формате запрос-ответ
- Запрос

Заголовок **[CLA INS P1 P2]** + Тело запроса **[Lc] [Data] [Le]**

- CLA Метаданные команды Lc Длина элемента Data в байтах INS Код инструкции Data Данные команды P1 и P2 Параметры команды Le Ожидаемая длина данных ответа
- Ответ

Тело ответа **[Data]** + Trailer **[SW1 SW2]**

Data Данные ответа SW Статусные слова

 $-9000 - OK$ 61ХХ- ОК, но есть еще ХХ байтов данных

### Как попробовать

- APDU Trace посмотреть какие ходят команды
- SPRINGCARD NETPCSC послать команду получить ответ
- APDU команды Рутокен  $-$  NDA
- SCardTransmit example link

# АРDU демо

### Достоинства и недостатки APDU интерфейса

- Максимум возможностей
- Не требует дополнительных библиотек
- Доступен бесплатно

- Работа на уровне байтовых массивов
- Необходимо знать внутренние структуры и форматы хранения
- Может значительно отличаться от производителя к производителю

# Высокоуровневые интерфейсы

### CAPI или CSP

- CAPI или CryptoAPI или Cryptographic Application Programming Interface
- Представлен в Windows NT 4.0
- Большинство функций поддерживается, начиная с Windows 2000
- Вторая версия Cryptography API: Next Generation (CNG) с Windows Vista
- **Работает с установленными Cryptographic Service Providers**
- Криптопровайдер независимый модуль, позволяющий осуществлять криптографические операции
- Приложения не работают напрямую с криптопровайдером Они вызывают функции CryptoAPI из библиотек Advapi32.dll и Crypt32.dll
- **Документация на MSDN и сайтах разработчиков CSP**

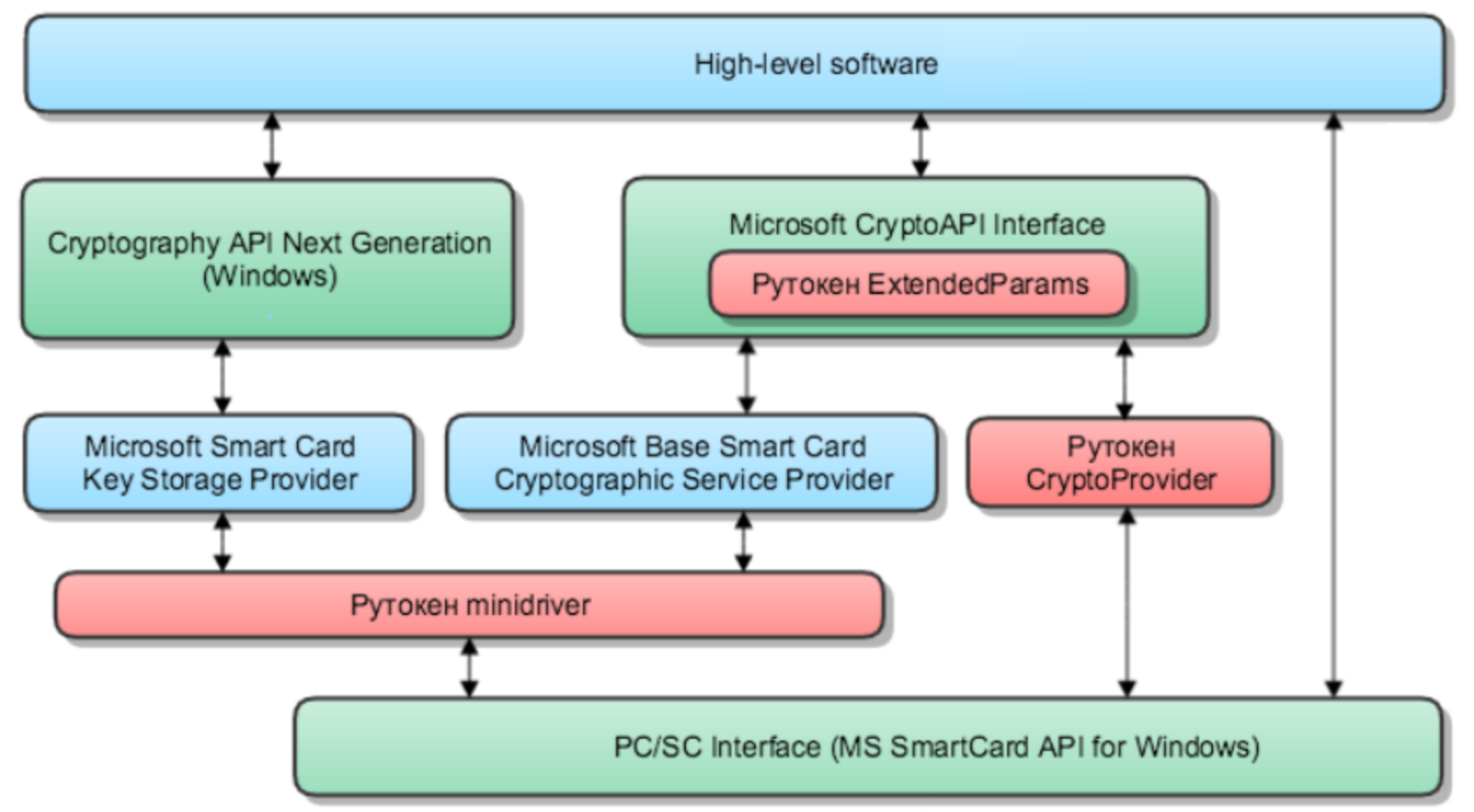

**РУТОКЕН** 

### Особенности работы с CAPI

- Начинается с выбора криптопровайдера CryptAcquireContext или BCryptEnumRegisteredProviders
- Работа ведется не с устройством, а с объектами провайдера
- Поддерживает CMS и другие форматы
- Работает с хранилищем сертификатов (место хранения сертификатов, CRL и CTL)

# **САРІ демо**

### Достоинства CAPI

- **Глубокая интеграция в Windows**
- Работа с сертификатами из коробки
- Хранилище сертификатов
- Одинаково работает для всех поддерживаемых устройств

### Недостатки CAPI

- Windows only
- Глубокая интеграция в Windows
- Спроектировано только для иностранных алгоритмов
- Для работы с ГОСТ алгоритмами требует обязательной установки сторонних, возможно платных криптопровайдеров
- Поддержка устройств ограничена разработчиками криптопровайдеров
- Требует прав администратора для установки
- Работа может отличаться для различных CSP

## PKCS#11

## PKCS#11 или Cryptoki

- **Public Key Cryptography Standards** (Стандарты криптографии с открытым ключом)
- Первая версия вышла в апреле 1995 года
- Текущая версия v2.40 вышла в мае 2016 года
- Поддержка отечественных алгоритмов включена в стандарт
- Работает непосредственно с устройствами, нужна только библиотека

### Программная архитектура PKCS#11

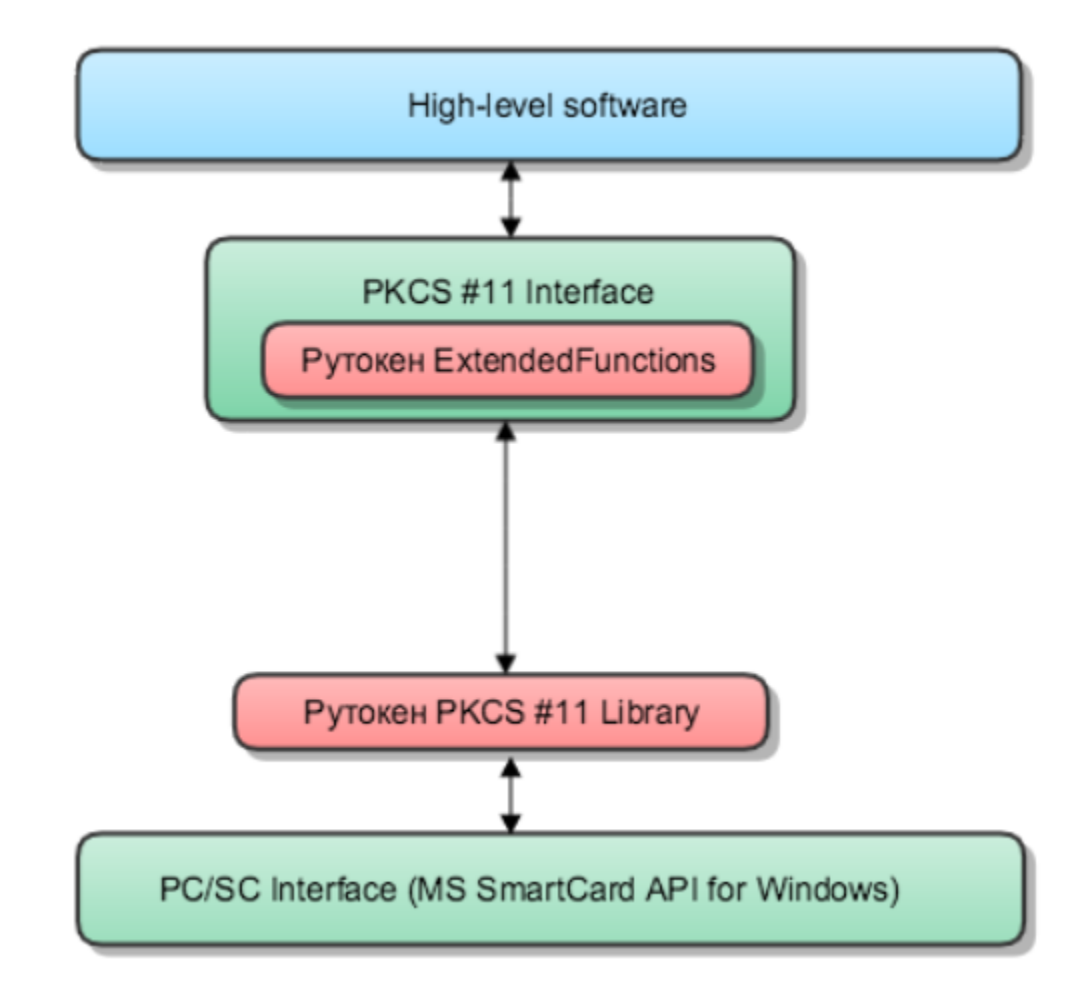

## Особенности работы с PKCS#11

- **-** Начинается с загрузки PKCS#11 библиотеки и перечисления устройств
- Поддерживает CMS
- **-** Нет глубокой интеграции в Windows
- **С style интерфейс, без классов**
- Работает с устройствами и объектами на них

## РКСS#11 демо

### Достоинства PKCS#11

- 100% кроссплатформенность
- Доступность для множества архитектур (ARM, Эльбрус, Байкал…)
- Простота
- Бесплатность
- Нативная поддержка отечественных алгоритмов
- Может быть вызван практически из любого языка программирования
- Не требует прав администратора для установки

### Недостатки PKCS#11

- Требует самостоятельной реализации работы с сертификатами
- Может иметь отличия от вендора к вендору в части дополнительных функций

## Где найти больше информации?

- Портал документации Рутокен [https://dev.rutoken.ru](https://dev.rutoken.ru/)
- Комплект разработчика Рутокен <https://www.rutoken.ru/developers/sdk/>
- $\blacksquare$  Github компании Актив <https://github.com/AktivCo/>
- **Стандарт PKCS#11** <http://docs.oasis-open.org/pkcs11/pkcs11-curr/v2.40/>
- Пишите на [sv@rutoken.ru](mailto:sv@rutoken.ru) [mk@rutoken.ru](mailto:mk@rutoken.ru)

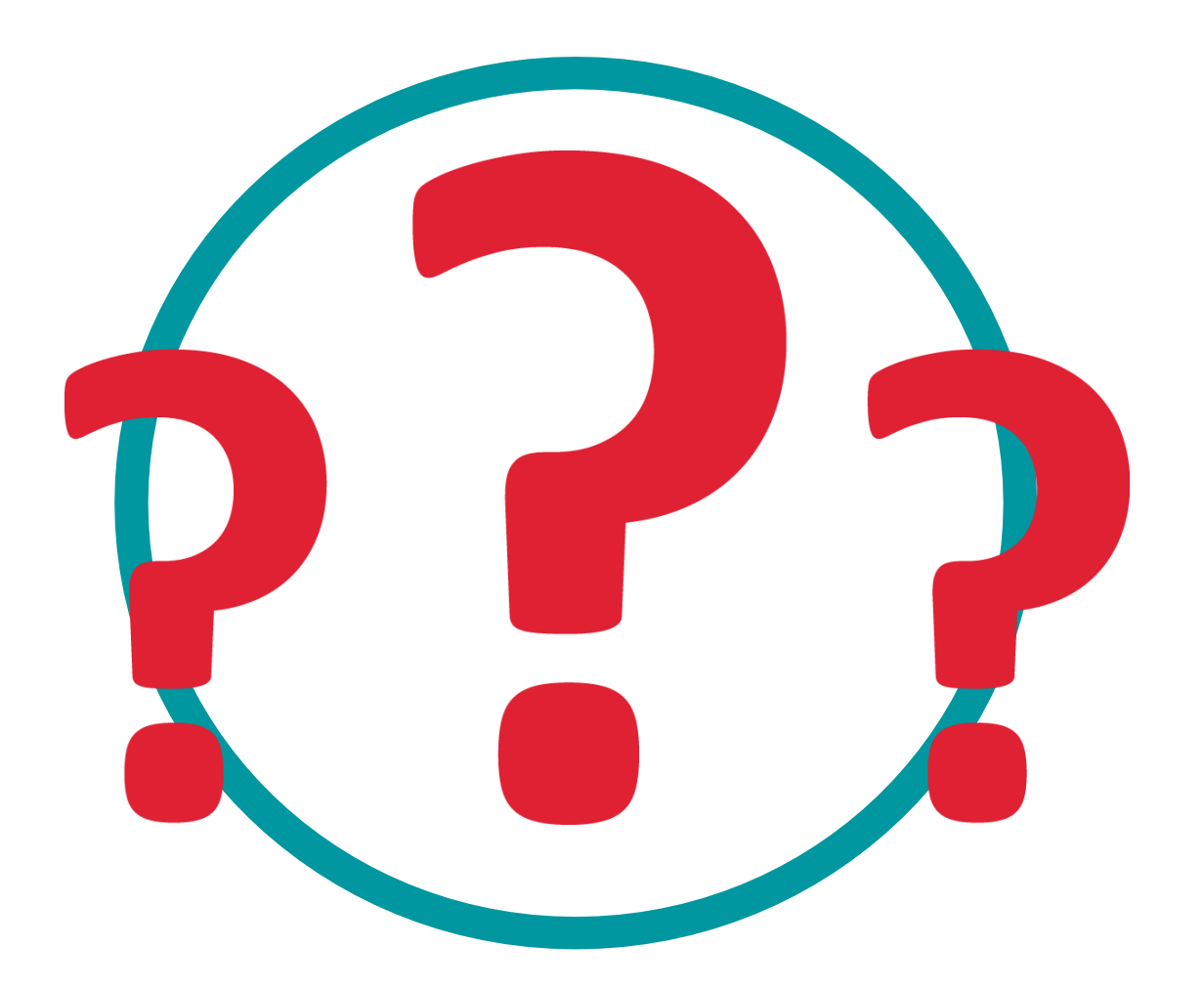

### **Контактная информация**

#### **Электронная почта:**

Личная - [sv@rutoken.ru](mailto:sv@rutoken.ru)

Отдел продаж - [sales@rutoken.ru](mailto:sales@rutoken.ru)

Тех. поддержка – [hotline@rutoken.ru](mailto:hotline@rutoken.ru)

#### **Facebook:**

[facebook.com/vladimir.salykin](http://facebook.com/vladimir.salykin)

#### **Сайты:**

[www.rutoken.ru](http://www.rutoken.ru/) [www.aktiv-company.ru](http://www.aktiv-company.ru/)

#### **Телефон:**

+7 495 925-77-90

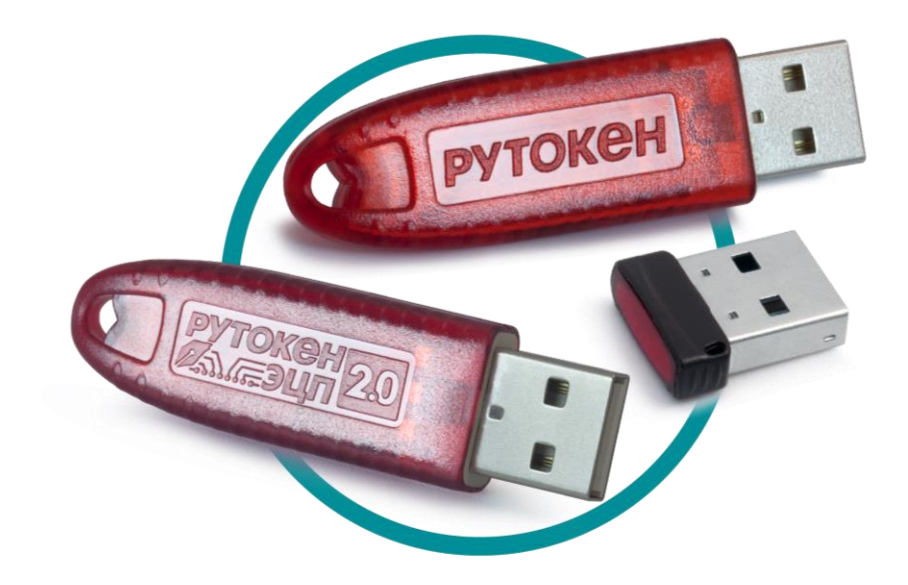